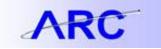

## **Project Statuses**

During the lifecycle of a Project, there are several status a Project may take on. Below is a table that highlights the five different Project Status, the purpose for using such status, and the impact it has on the Processing Status.

| Project Status | Status Purpose                                                                                                    | Processing Status |
|----------------|----------------------------------------------------------------------------------------------------|-------------------|
| Open           | Default status when Project is created                                                                                                    | Active            |
| Hold           | Status manually entered when Project or Activity is within<br>the performance period, but the transactions must be<br>stopped due to regulatory, contractual, or other unusual<br>circumstances. Therefore, everything is blocked and no<br>transactions can pass | Inactive          |
| Ended          | Intended to stop new commitments and inform users that<br>the Project has ended<br>Existing encumbrance can be paid<br>The status is changed one day after the end date                                                                                           | Active            |
| Closeout       | Used during Project closeout to make correcting journal<br>entries, but not allow new expenses<br>The status is changed ninety days after the end date                                                                                                    | Active            |
| Closed         | Status will be used once all closeout entries have been done and the Project or Activity is ready to be closed                                                                                                    | Inactive          |